# **Arvados - Feature #10865**

# **[Crunch2] [Crunch1] Disable crunch1 APIs by default on new installs**

01/11/2017 07:59 PM - Tom Clegg

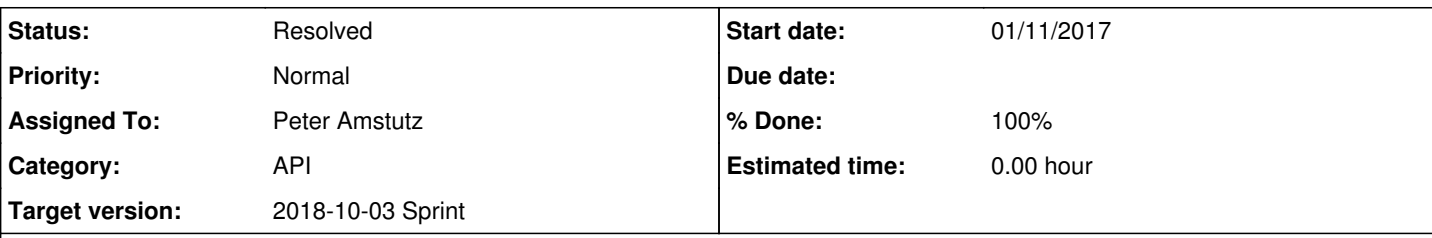

# **Description**

# **Background**

Currently install docs say the jobs API (crunch1) is deprecated, but the installation procedure results in a system that tries to run crunch1 jobs.

# **Requirements**

A site that is already using the Jobs API should have the Jobs API enabled by default (but the sysadmin should be able to disable it).

A new install should have the Jobs API disabled by default (but the sysadmin should be able to enable it).

# **Implementation**

Add a config entry:

```
  # Enable the legacy Jobs API.
# auto -- (default) enable the Jobs API only if it has been used before
#         (i.e., there are job records in the database)
# true -- enable the Jobs API despite lack of existing records.
# false -- disable the Jobs API despite presence of existing records.
enable_legacy_jobs_api: auto
```
If the legacy jobs API is disabled according to this config knob, API server should automatically disable all of the Jobs APIs, i.e., implicitly add these to Rails.configuration.disable\_api\_methods:

disable\_api\_methods:

- jobs.create
- pipeline\_instances.create
- pipeline\_templates.create
- jobs.get
- pipeline\_instances.get
- pipeline\_templates.get
- jobs.list
- pipeline\_instances.list
- pipeline\_templates.list
- jobs.index
- pipeline\_instances.index
- pipeline\_templates.index
- jobs.update
- pipeline\_instances.update
- pipeline\_templates.update
- jobs.queue
- jobs.queue\_size
- job\_tasks.create
- job\_tasks.get
- job\_tasks.list
- job\_tasks.index
- job\_tasks.update
- jobs.show
- pipeline\_instances.show
- pipeline\_templates.show

## - jobs.show

- job\_tasks.show

#### Update the install documentation:

Add the enable\_legacy\_jobs\_api option to the "Configure the API server" section on <http://doc.arvados.org/install/install-api-server.html>

#### **Subtasks:**

Task # 14239: Review 10865-legacy-jobs-api **Resolved**

#### **Associated revisions**

# **Revision a2d7b124 - 09/20/2018 06:57 PM - Peter Amstutz**

Merge branch '10865-legacy-jobs-api' closes #10865

Arvados-DCO-1.1-Signed-off-by: Peter Amstutz <[pamstutz@veritasgenetics.com>](mailto:pamstutz@veritasgenetics.com)

#### **History**

### **#1 - 01/11/2017 08:16 PM - Ward Vandewege**

*- Description updated*

#### **#2 - 01/11/2017 08:35 PM - Nico César**

*- File crunchV1\_label.png added*

#### **#3 - 01/11/2017 08:40 PM - Nico César**

*- File jobs\_api\_label.png added*

#### **#4 - 01/11/2017 08:40 PM - Nico César**

*- File deleted (crunchV1\_label.png)*

# **#5 - 01/12/2017 06:21 AM - Tom Morris**

The Jobs portion of the V1 API is most definitely **not** deprecated. The install docs should be corrected ASAP. It's the only thing which works for the overwhelming majority of our installations. It's fine to have an intention to move away from it, but it can't be deprecated until there's something to replace it.

Any easy config mechanism is a good thing, but it can't default to relying on an empty Jobs table as the authority. Do we not already know what cloud vendor they're configuring (seems like we need this info)? Assuming we have that info, we can use non-cloud/local/HPC as the signal for enable\_jobs: false, otherwise it should be enable\_jobs: true.

The concerns about Workbench are valid, but orthogonal.

#### **#6 - 01/16/2017 07:41 PM - Tom Clegg**

Hm. I don't know about "most definitely not deprecated". The install docs mention "Jobs API support (deprecated)" and guide people to set things up for the Containers API instead.

If we revert that, so the install docs leave you with the Jobs API, then the motivation for this ticket seems to go away: "a system that tries to run crunch1 jobs" will be the correct behavior.

### **#7 - 08/28/2017 09:22 PM - Tom Morris**

*- Target version set to Arvados Future Sprints*

### **#8 - 09/28/2017 04:28 PM - Peter Amstutz**

*- Description updated*

# **#9 - 09/28/2017 04:30 PM - Peter Amstutz**

*- Description updated*

#### **#10 - 09/19/2018 03:42 PM - Tom Morris**

*- Target version changed from Arvados Future Sprints to 2018-10-03 Sprint*

#### **#11 - 09/19/2018 03:50 PM - Peter Amstutz**

#### *- Assigned To set to Peter Amstutz*

# **#12 - 09/19/2018 08:17 PM - Lucas Di Pentima**

A couple of questions:

- Should the 'disable\_api\_methods' section on the docs site [\(http://doc.arvados.org/install/install-api-server.html\)](http://doc.arvados.org/install/install-api-server.html) be updated to name this new setting?
- Do you think is it possible to test this using our current testing framework?

# **#13 - 09/19/2018 08:22 PM - Peter Amstutz**

Lucas Di Pentima wrote:

A couple of questions:

• Should the 'disable\_api\_methods' section on the docs site [\(http://doc.arvados.org/install/install-api-server.html](http://doc.arvados.org/install/install-api-server.html)) be updated to name this new setting?

Oops, yes, I meant to do that and I forgot.

Do you think is it possible to test this using our current testing framework?

Yea, I might be able to refactor it to do something like that.

#### **#14 - 09/20/2018 06:01 PM - Peter Amstutz**

10865-legacy-jobs-api @ [49e18f8c16bda6b6bf56c301b440c9d56d9bcb72](https://dev.arvados.org/projects/arvados/repository/revisions/49e18f8c16bda6b6bf56c301b440c9d56d9bcb72)

<https://ci.curoverse.com/view/Developer/job/developer-run-tests/901/>

# **#15 - 09/20/2018 06:53 PM - Lucas Di Pentima**

[49e18f8c16bda6b6bf56c301b440c9d56d9bcb72](https://dev.arvados.org/projects/arvados/repository/revisions/49e18f8c16bda6b6bf56c301b440c9d56d9bcb72) LGTM, thanks!

### **#16 - 09/20/2018 11:22 PM - Peter Amstutz**

*- Status changed from New to Resolved*

Applied in changeset [arvados|a2d7b1241424ea22e5ee81818d6562f92ee2731d.](https://dev.arvados.org/projects/arvados/repository/revisions/a2d7b1241424ea22e5ee81818d6562f92ee2731d)

# **#17 - 11/13/2018 08:49 PM - Tom Morris**

*- Release set to 14*

### **Files**

jobs\_api\_label.png 60.8 KB 01/11/2017 Nico César